#### University of Puerto Rico Mayagüez Campus College of Engineering Department of Electrical and Computer Engineering

## **ICOM4029 – Compilers**

Professor: Bienvenido Vélez Technical Assistant: René D. Badía

# **Laboratory 6 – Syntactic Analysis (Continued)**

## **I. Error Recovery**

A good syntactic analyzer should be able to recover from syntax errors in the code and continue with its analysis as far as possible. With CUP, this is achieved by the use of the special *error* terminal.

## **1. Preparation**

```
The files needed for this lab can be obtained by doing: 
mkdir lab6 
cd lab6 
cp ~icom4029/labfiles/lab6/* .
```
## **2. Example 1 – Simple Expression Evaluator (example1.cup)**

```
// CUP specification for a simple expression evaluator 
// (w/ error recovery) 
import java cup.runtime.*;
action code {: 
    int curr_lineno() { 
     return (((ExampleLexer)parser.getScanner()).get curr lineno());
     } 
:} 
parser code {: 
     public void syntax_error(Symbol cur_token) { 
        int lineno = action obj.curr lineno();
       System.out.print("line " + lineno +
                     ": parse error at or near "); 
        Utilities.printToken(cur_token); 
     } 
   public void unrecovered syntax error(Symbol cur token) {
     } 
:} 
/* Terminals (tokens returned by the scanner). */terminal SEMI, PLUS, MINUS, MULT, DIV; 
terminal LPAREN, RPAREN;
terminal AbstractSymbol INT_CONST;<br>terminal ERROR;
terminal
terminal errP; 
/* Non-terminals */ 
non terminal expr_list, expr_part;
non terminal Integer expr;
```

```
/* Precedences */ 
precedence left errP; 
precedence left PLUS, MINUS; 
precedence left MULT, DIV; 
/* The grammar */expr_list ::= expr_part expr_list | expr_part
\mathcal{L}expr part ::= expr:e SEMI
            \{ : System.out.println(" = " + e); : \} | error expr:e SEMI 
             {: System.out.println("= " + e); :} 
             %prec errP 
\mathcal{L}expr ::= expr:e1 PLUS expr:e2
            \{: RESULT = new Integer(e1.intValue() + e2.intValue()); :}
             | expr:e1 MINUS expr:e2 
            \{: RESULT = new Integer(e1.intValue() - e2.intValue()); :}
             | expr:e1 MULT expr:e2 
            {: RESULT = new Integer(e1.intValue() * e2.intValue()); :}
             | expr:e1 DIV expr:e2 
            \{: RESULT = new Integer(e1.intValue() / e2.intValue()); :}
             | INT_CONST:i 
            \{ : RESULT = new Integer(i.getString()); :}
             | LPAREN expr:e RPAREN 
            \{ : RESULT = e; :}
\mathcal{L}
```
### **3. Compiling and Running**

To create the parser using CUP (all in one line):

```
java -classpath /home/courses/icom4029/icom4029/cool/lib:. java_cup.Main -
parser parser1 -symbols TokenConstants -expect 100 -nopositions < 
example1.cup
```
To compile the java files (all in one line):

```
javac -classpath /home/courses/icom4029/icom4029/cool/lib:. parser1.java 
TokenConstants.java
```
To run the parser: ./parser1 input.txt

The last output should be:  $= 3$ line 2: parse error at or near '-' = 6  $= 2$ 

Which are the results of evaluating:

 $1 + 2;$  $\frac{1}{2}$  - 2  $*$  3;  $6/(1+2)$ ;

# **II. LL(1) Parsing Table**

## **1. LL(1) CFG:**

L -> S L | ε  $S \rightarrow E;$  $E \rightarrow A B$ A -> ( E ) | int X  $B \rightarrow + E$  | - E |  $\epsilon$ X -> \* A | / A | ε

**Note:** L is different from the previous lab and therefore, from the example 1 grammar, because it was leftrecursive. It should have been left-factored like this from the start: Original:

 $L \rightarrow S L$  | S Left-factored:  $L \rightarrow S T$ T -> L | ε

### **2. Compute the "First" Sets**

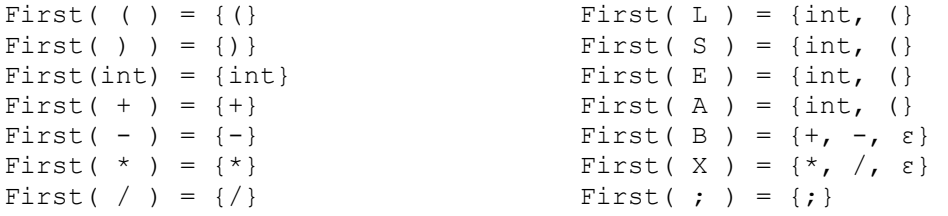

### **3. Compute the "Follow" Sets**

Add \$ to Follow(T) if T is the start non-terminal or T can end the grammar.

```
Follow( ( ) = {int, (} Follow( L ) = {\}
Follow( ) ) = {+, -, , } Follow( S ) = {int, (, $}
Follow(int) = \{\star, / , +, -, \} Follow( E ) = \{ ; , \}Follow( + ) = {int, (}<br>Follow( - ) = {int, (}<br>Follow( B ) = {;, )}
Follow( - ) = {int, (} Follow( B ) = {;, )}<br>Follow( * ) = {int, (} Follow( X ) = {+, -,
Follow( * ) = {int, (} Follow( X ) = {+, -, ), ;}<br>Follow( / ) = {int, (} Follow( ; ) = {int, (, $}
                                          Follow( ; ) = {int, \langle , \hat{\xi} \rangle
```
## **4. Construct the Parsing Table**

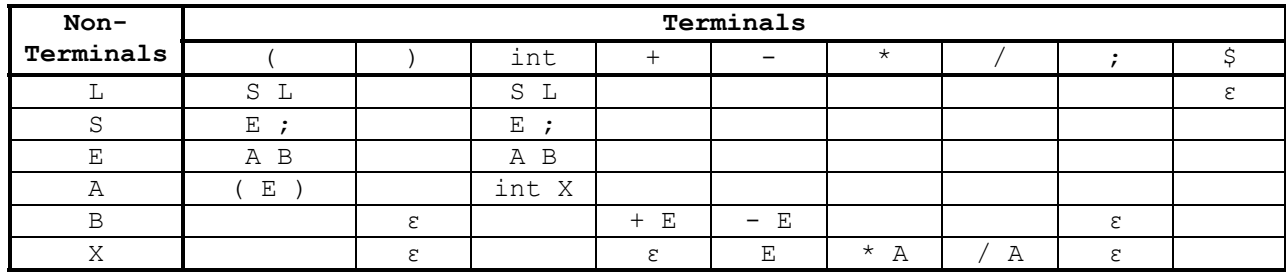

# **III. PA3 Discussion**